# **pixbet como se cadastrar**

- 1. pixbet como se cadastrar
- 2. pixbet como se cadastrar :blaze aposta ao vivo
- 3. pixbet como se cadastrar :lampionsbet baixar app

## **pixbet como se cadastrar**

#### Resumo:

**pixbet como se cadastrar : Inscreva-se em fauna.vet.br e descubra o tesouro das apostas! Ganhe um bônus especial e inicie sua busca pela fortuna!**  contente: Como funciona o placar exato a qualquer momento? O resultado exato a qualquer momento é um tipo de mercado disponível Betano. Com ele, o cliente aposta em pixbet como se cadastrar determinado placar que deverá acontecer para algum momentos do jogo e dentemente da resultados

### [bet super](https://www.dimen.com.br/bet-super-2024-08-05-id-9008.html)

### **pixbet como se cadastrar**

O **Aplicativo da Pixbet** é a casa de apostas com o saque mais rápido do mundo. Conheça um pouco mais sobre esse aplicativo e como realizar seu download e instalação.

#### **pixbet como se cadastrar**

O aplicativo da Pixbet permite que você realize apostas rápidas e seguras, garantindo diversão e muita emoção em pixbet como se cadastrar diferentes modalidades. Com um design moderno e intuitivo, utilizá-lo será bastante simples e fácil.

#### **Como Baixar e Instalar o Aplicativo da Pixbet?**

Para realizar o download e instalação do **aplicativo da Pixbet**, primeiro acesse o site oficial e navegue até o final da página, para então encontrar o botão de download para Android ou iOS. Após o download, abra o arquivo e siga as instruções:

- **Android:** Acesse as configurações do seu smartphone.Clique em pixbet como se cadastrar "Gerenciar apps".Abra o seu navegador e acesse o endereço do aplicativo.Pressione " Instalar".
- **iOS:** Visite a App Store.Procure pelo "Aplicativo Pixbet" e selecione-o.Clique em pixbet como se cadastrar "Obter" para fazer o download.Confirme pixbet como se cadastrar intenção com Face ID, Touch ID ou senha.

#### **Começando no Aplicativo da Pixbet**

Após a instalação, abra o aplicativo Pixbet para criar uma conta:

• Clique em pixbet como se cadastrar "Apostar Agora".

- Clique em pixbet como se cadastrar "Registro".
- Insira seu CPF.
- Confirme ou informe seus dados adicionais.
- Escolha um nome de usuário e senha.

Pronto, agora você já pode realizar depósitos e iniciar suas apostas com **o melhor bônus de boas-vindas no Brasil!**

### **Aprenda a utilizar ainda mais o Aplicativo Pixbet**

Guia de primeiros passos: [Clica](https://gazetaesportiva/como-usar- pixbet/) aqui.

Realize seus primeiros dépositos: [bulls bet partners.](/bulls-bet-partners-2024-08-05-id-15127.pdf)

Aprenda de jogos com alta taxa de acerto e baixa competência: [free bet sign up offers no deposit.](/free-bet-sign-up-offers-no-deposit-2024-08-05-id-27065.html)

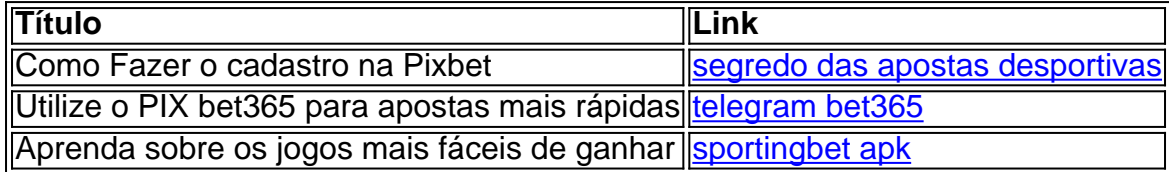

# **pixbet como se cadastrar :blaze aposta ao vivo**

Seja bem-vindo à Bet365, a casa de apostas mais confiável do Brasil. Aqui você encontra as melhores opções de apostas esportivas, cassino e muito mais.

Descubra por que a Bet365 é a escolha certa para você:

- Bônus de boas-vindas exclusivo para novos clientes
- Ampla variedade de mercados de apostas
- Odds competitivas e promoções imperdíveis

### **pixbet como se cadastrar**

O aplicativo da Pixbet é a casa de apostas com o saque mais rápido do mundo. Com ele, é possível realizar aposta, ganhar e receber o pagamento em pixbet como se cadastrar minutos por meio do PIX. Fácil e rápido, o aplicativo oferece diversas modalidades em pixbet como se cadastrar que é possível realizar suas jogadas.

#### **pixbet como se cadastrar**

O aplicativo da Pixbet foi lançado no dia 18 de março de 2024. Disponível para ser instalado no Android, o aplicativo permite que o usuário tenha acesso às melhores quotes para realizar suas apostas em pixbet como se cadastrar qualquer lugar e em pixbet como se cadastrar todo momento. Além disso, a Pixbet oferece tutoriales sobre como realizar o download e como instalálo de maneira simples e intuitiva.

### **Benefícios do Aplicativo**

O aplicativo da Pixbet oferece vários benefícios ao usuário, entre eles:

- Saques rápidos:
- O pagamento das apostas vencedoras é realizado em pixbet como se cadastrar minutos, o que é uma grande vantagem em pixbet como se cadastrar relação às casas de apostas tradicionais.
- Ampla variedade de jogos e modalidades:
- O usuário tem acesso a uma diversidade de jogos, incluindo: Fútbol, Futebol, Basquetebol,

Tenis, Entretenimento, entre outros.

- Informações em pixbet como se cadastrar tempo real:
- O aplicativo oferece informações em pixbet como se cadastrar tempo real a respeito do rendimento de pixbet como se cadastrar aposta, ou seja, a pessoa acompanha todo o crescimento da mesma.
- Bônus de boas-vindas:
- Apenas por realizar o cadastro, o usuário já recebe um bônus de boas-vindas na Pixbet.

### **Passo a Passo para realizar o Cadastro no Aplicativo**

Para realizar o cadastro no aplicativo Pixbet, realize os seguintes passos:

- 1. Acance o site da Pixbet;
- 2. Clique em pixbet como se cadastrar "Registro" e insira seus dados, incluindo um nome de usuário e senha;
- 3. Confirme os dados e faça o depósito inicial pelo menos de R\$ 10;
- 4. Comece a utilizar o aplicativo e realizar suas aposta em pixbet como se cadastrar minutos.

### **Considerações Finais**

O aplicativo Pixbet é uma excelente opção para quem quer realizar apostas de maneira rápida, simples e confiável. Com diversos jogos, amplas opções de apostas, saques rápidos e uma interface bem construída e fácil de utilizar, o usuário consegue compreender rapidamente como realizar as apostas e acompanhar o andamento das mesmas. Além disso, o bônus de boasvindas é o maior das casas de apostas online, tornando-o ainda mais atraente.

# **Perguntas Frequentes:**

Como faço para realizar o cadastro No Pixbet?

Para realizar o cadastro no Pixbet você deve acessar o site oficial da empresa, clicar em pixbet como se cadastrar "Registro" e seguir os passos indicados.

Quais são os benefícios do aplicativo Pixbet?

Os benefícios do aplicativo Pixbet incluem saques rápidos, variedade de jogos e modalidades, informações em pixbet como se cadastrar tempo real e bônus de boas-vindas.

## **pixbet como se cadastrar :lampionsbet baixar app**

Mpetshi Perricard não tem recorde

O recorde de John Isner para o maior número do ases pixbet como se cadastrar um único Wimbledon – 214 durante 2024 - é seguro por mais outro ano. A 6ft 8in Frenchman, Giovanni Mpetshi Perricard só faz a diferença com uma vitória sobre ele depois que 51 partidas contra Seb Korda foram disputadas na primeira partida e ainda estava no caminho certo quando passou pela marca 100 nos últimos três rodadas mas Mus parecia notavelmente cansado nas oitava temporada

Não-go político

Falando de Mpetshi Perricard, ele deu uma reação gelada quando perguntado se havia votado nas eleições parlamentares francesas no domingo. "Estou aqui para jogar e não estou realmente interessado na eleição", disse o presidente francês ao comentar a decisão do Parlamento Europeu:"Não faz parte da minha função falar sobre isso; portanto eu posso fazer". Servindo números acima

O compêndio de Wimbledon, que está à venda por 20 do museu é um tesouro cheio pixbet como se cadastrar fatos e memórias. Sabias você sabia como são encomendadas 63.000 bolas a cada ano? Ou se no dia 23 foram vendidos 102.000 uísque-lantejoulas ou o número recorde das porções dos morango para creme vendido – 253 mil até ser preciso; mas esse valor supera os 341 000 copos da Pimm''S vendidas ao todo este último mês (em).

Anna Kalinskaya é tratada por um fisioterapeuta antes de se aposentar do jogo contra Elina Svitoline.

{img}: Tim Irlanda/EPA

Muitos para a contagem de

O número invulgarmente elevado de retiradas dos jogadores continuou na segunda-feira, quando a russa Anna Kalinskaya saiu com uma lesão no pulso enquanto 6-3 e 3 x 0 contra o campeão Elena Rybakina 2024. Veio apenas um dia depois Grigor Dimitrov problema do joelho – Madison Key que alterou os isquiotibiais também teve para retirar as partidas intermediária...

Como tem sido ruim? Temos meu colega intrépido, Simon Cambers. para agradecer por triturar os números nos primeiros oito dias do torneio 22 jogadores ou parcerias dupla se retiraram antes de uma partida - incluindo Aryna Sabalenka (a favorita das mulheres pré-torneio), e Andy Murray and Victoria azarenca – enquanto outros 8 desistirem durante o jogo pixbet como se cadastrar quadra... E contando isso!

#### Wimbledon links com jogo bonito

Um dos convidados da Royal Box na terça-feira será Ivor Heller, um cofundador do AFC Wimbledon – que desempenhou papel fundamental no clube voltar para a liga de futebol. Sua aparência também ilustra as crescentes ligações entre o All England Club eo time football Clube NoF wimmington jogos jogadores's veio aos tribunais internos pixbet como se cadastrar OALTC onde eles jogaram uma aula por Annabel Croft outros tênis com os mesmos nomes:

Author: fauna.vet.br Subject: pixbet como se cadastrar Keywords: pixbet como se cadastrar Update: 2024/8/5 20:10:46